Università di Roma Tor Vergata Corso di Laurea triennale in Informatica **Sistemi operativi e reti** A.A. 2021-2022 Pietro Frasca Parte II: Reti di calcolatori Lezione 14 (38)

Giovedì 21-04-2022

# **Trasporto orientato alla connessione: TCP**

- TCP, è il protocollo di Internet a livello di trasporto affidabile e orientato alla connessione.
- Per fornire un trasporto affidabile dei dati, il TCP utilizza molti algoritmi relativi alla ritrasmissione di segmenti, riscontri cumulativi, rilevazione degli errori, timer e campi di intestazione per i numeri di sequenza e numeri di riscontro.

## **La connessione TCP**

- Col TCP due processi, prima che possano trasmettere dati, devono eseguire una procedura di handshake. In questa fase, entrambi i lati TCP inizializzeranno diverse "**variabili di stato**" associate alla connessione stessa.
- Una connessione TCP consente un trasferimento dei dati **full duplex** cioè permette di inviare i dati contemporaneamente nelle due direzioni.
- Una connessione TCP è di tipo **unicast punto-punto**, cioè tra un singolo mittente e un singolo destinatario.<br>Appunti di Reti di Calcolatori, 2021-2022 - Pietro Frasca
- In questa fase di handshake,
	- **il client invia uno speciale segmento TCP**;
	- **il server risponde con un secondo segmento speciale TCP**
	- **alla fine il client risponde ancora con un terzo segmento speciale.**
- Poiché, tre segmenti speciali sono scambiati tra i due host, spesso questa procedura è chiamata *handshake a tre vie*.

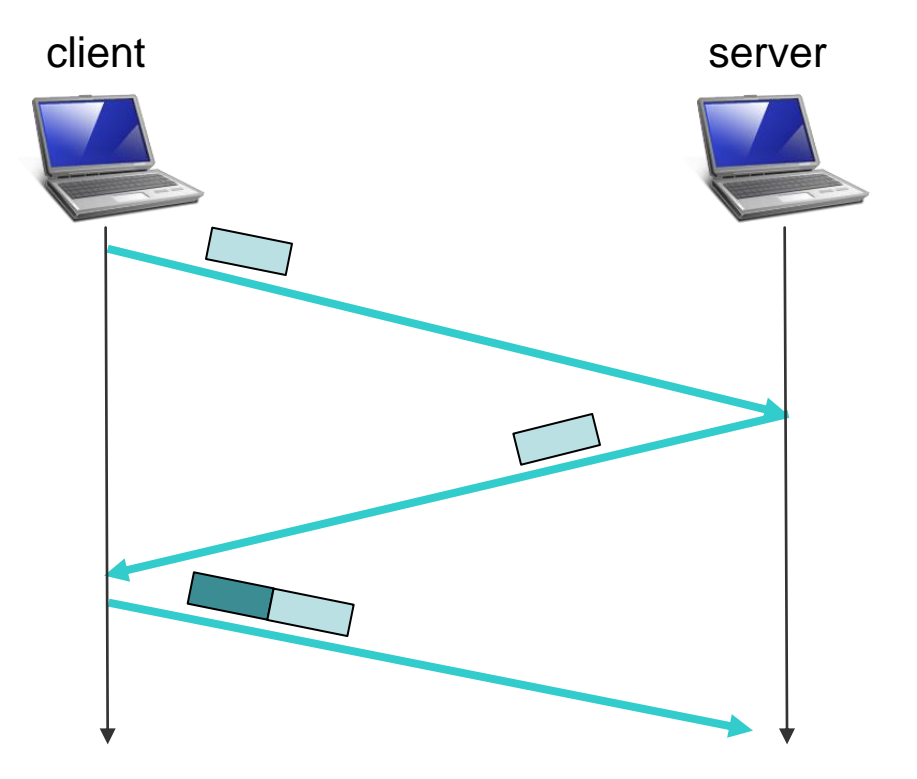

- I primi due segmenti non portano dati dell'applicazione (*carico utile, payload),* mentre il terzo segmento può trasportare dati dell'applicazione.
- Una volta stabilita la connessione TCP, i due processi client e server si possono scambiare dati.
- Consideriamo la trasmissione di dati dal client al server.
- Durante la fase di handshake, il TCP, sia nel lato client che nel lato server, crea un **buffer di trasmissione** e un **buffer di ricezione**.
- Il processo client passa uno stream di dati attraverso la socket. Una volta passati alla socket, i dati sono gestiti dal TCP del client. Il TCP pone questi dati nel buffer di trasmissione. Di tanto in tanto il TCP invierà blocchi di dati prelevandoli dal buffer di trasmissione.
- La dimensione massima di dati che può trasportare un segmento è determinato dalla variabile **MSS** (*Maximum Segment Size -* **dimensione massima del segmento** )

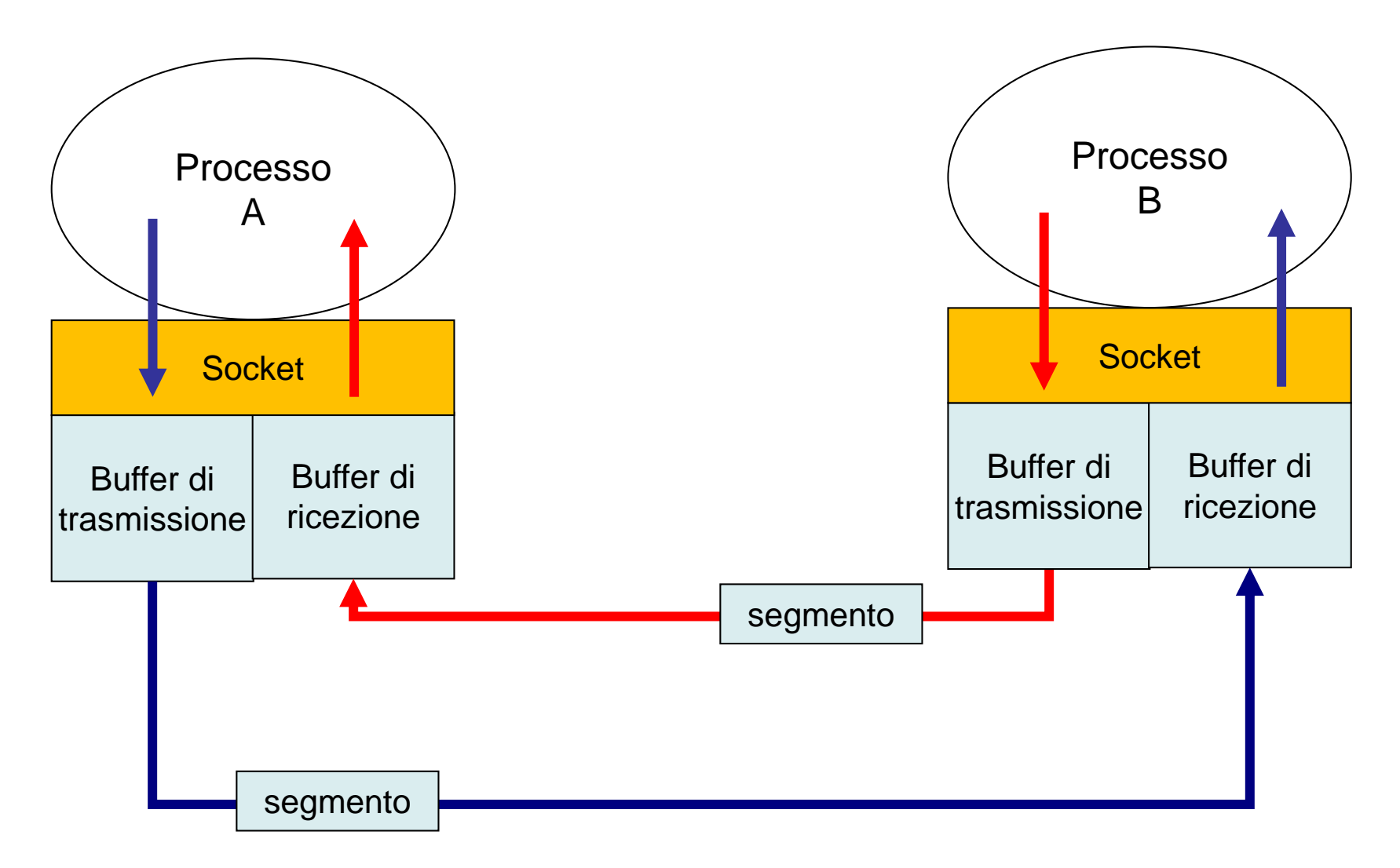

Buffer di trasmissione e ricezione del TCP.

- Il valore di MSS dipende dall'implementazione del TCP e spesso può essere configurato; valori tipici sono, 512, 536 e 1460 byte. Queste dimensioni di segmenti sono scelte soprattutto per evitare la **frammentazione IP**, che esamineremo in seguito.
- Più precisamente, l'MSS è la **massima quantità dei dati dell'applicazione** presente nel segmento, non la massima dimensione del segmento TCP.
- Quando il TCP invia un file di grandi dimensioni, come per esempio un file multimediale, lo **suddivide in parti** di dimensione **MSS** byte (ad eccezione dell'ultima parte, che generalmente ha dimensione inferiore a MSS).
- Tuttavia, le applicazioni interattive generalmente trasmettono parti di dati più piccole di MSS byte. Per esempio, un app di messagistica o di emulazione terminale possono avere il campo dati nel segmento di un solo byte. Poiché **l'intestazione TCP tipica è di 20 byte**, la dimensione dei segmenti inviati mediante queste applicazioni possono essere di soli **21 byte**.
- Il TCP aggiunge ai dati dell'applicazione un'**intestazione TCP**, formando in tal modo i segmenti TCP.
- I segmenti sono passati allo strato di rete, dove sono incapsulati separatamente nei datagram IP dello strato di rete.
- i segmenti TCP, quando arrivano a destinazione, sono posti nel **buffer di ricezione** del lato ricevente, come mostrato nella figura precedente. L'applicazione legge il flusso di dati da questo buffer.
- Ciascun lato della connessione ha i suoi propri buffer di trasmissione e di ricezione.

## **Struttura del segmento TCP**

• La figura seguente mostra l'intestazione del segmento TCP.

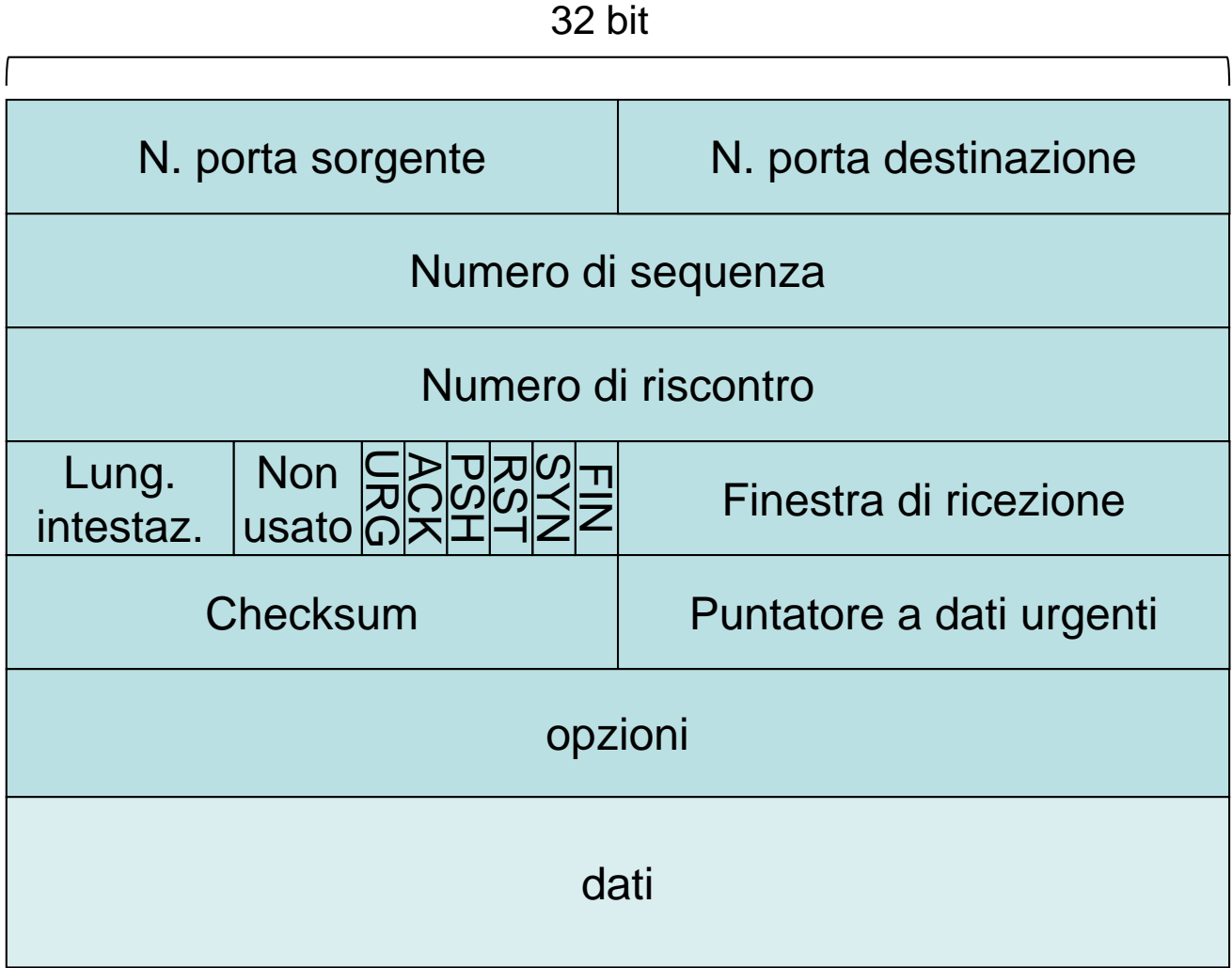

- Come per UDP, i **numeri di porta sorgente** e di **destinazione**, sono usati per la multiplazione e demultiplazione.
- **numero di sequenza** e **numero di riscontro** sono usati rispettivamente da mittente e destinatario per implementare un servizio di trasferimento affidabile dei dati.
- **lunghezza intestazione** (4 bit) specifica la lunghezza dell'intestazione del TCP in parole di 32 bit. L'intestazione TCP può avere lunghezza variabile in dipendenza alla lunghezza del campo opzioni. Generalmente il campo opzioni non è usato, pertanto la lunghezza standard dell'intestazione TCP è di 20 byte.
- **finestra di ricezione** (16 bit) è usato per il **controllo del flusso di dati**. Indica il numero di byte che il destinatario è in grado di ricevere.
- Il campo **checksum** è simile a quello dell'UDP.
- **opzioni** è un campo facoltativo di lunghezza variabile. Le opzioni più importanti sono negoziabili durante l'instaurazione della connessione, e sono:
	- dimensione massima dei segmenti da inviare (**MSS: Maximum Segment Size**), serve soprattutto per adattare la dimensione del segmento in modo che ogni segmento venga incluso in un datagram IP che non debba essere frammentato.
	- Scelta dell'algoritmo di controllo del flusso come ad esempio *selective repeat* invece che *go-back-n.*
- **flag** (6 bit). I bit **RST**, **SYN** e **FIN** sono usati per instaurare e chiudere la connessione.
	- Il bit **ACK** se settato a 1 indica che il valore presente nel campo **numero di riscontro** è valido.
	- I bit PSH e URG sono raramente usati. Il bit **PSH** quando è settato, indica che i dati in arrivo non devono essere bufferizzati ma dovrebbero essere passati immediatamente allo strato superiore. Il bit **URG** se settato a 1 indica che in questo segmento ci sono dati che il mittente ha contrassegnato come "urgenti".

# **Numeri di sequenza e numeri di riscontro**

- I campi numero di sequenza e numero di riscontro dell'intestazione TCP sono usati per il servizio di trasferimento affidabile dei dati.
- Il TCP considera i dati dell'applicazione come un flusso di byte ordinato.

## **Numeri di sequenza**

- Il numero di sequenza di un segmento è il numero d'ordine del primo byte nel segmento all'interno del flusso.
- Se, ad esempio, la dimensione del messaggio che l'applicazione passa al TCP è di 100.000 byte e la variabile MSS è di 1000 byte, allora il TCP crea 100 segmenti.

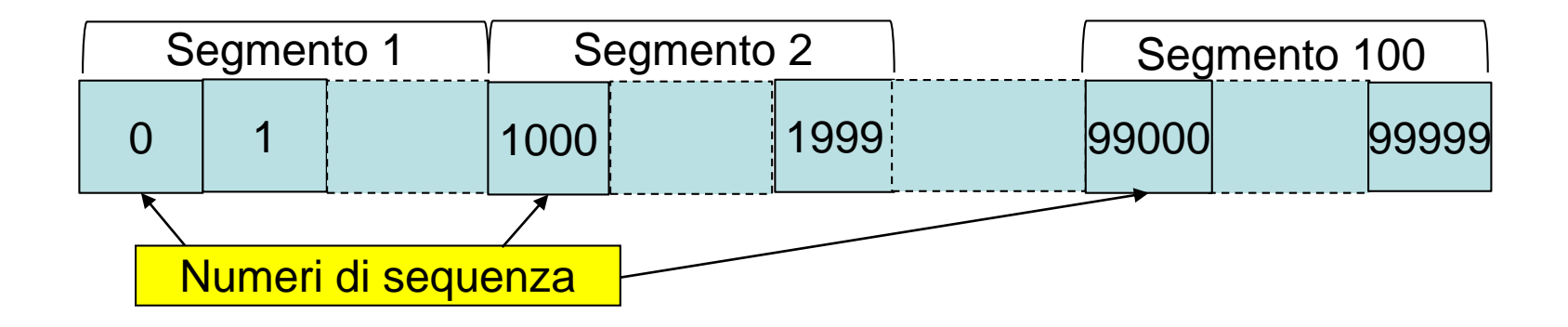

• Nella figura il numero di sequenza iniziale è posto a zero. In realtà, entrambi i lati di una connessione TCP generano **casualmente un numero di sequenza iniziale,** che si scambiano durante la fase di handshake in modo che ciascun lato conosca il numero di sequenza iniziale dell'altro.

### **Numeri di riscontro**

- Dato che il TCP è full-duplex, due host **A** e **B** che comunicano possono sia ricevere che trasmettere i dati nello stesso momento.
- Ogni segmento che l'host A invia all'host B, ha un numero di sequenza relativo ai dati che A invia a B. Il **numero di riscontro (RIS)** che l'host B inserisce nel suo segmento è pari a:

#### $RIS_B = SEQ_A + num\_dati_A$

• Supponiamo che l'host B riceva da A un segmento contenente nel campo dati 536 byte, numerati da 0 a 535, e supponiamo che B risponda ad A inviando un segmento. L'host B riscontra i byte ricevuti da A inserendo il valore 536 nel campo *numero di riscontro* del segmento che invia ad A.

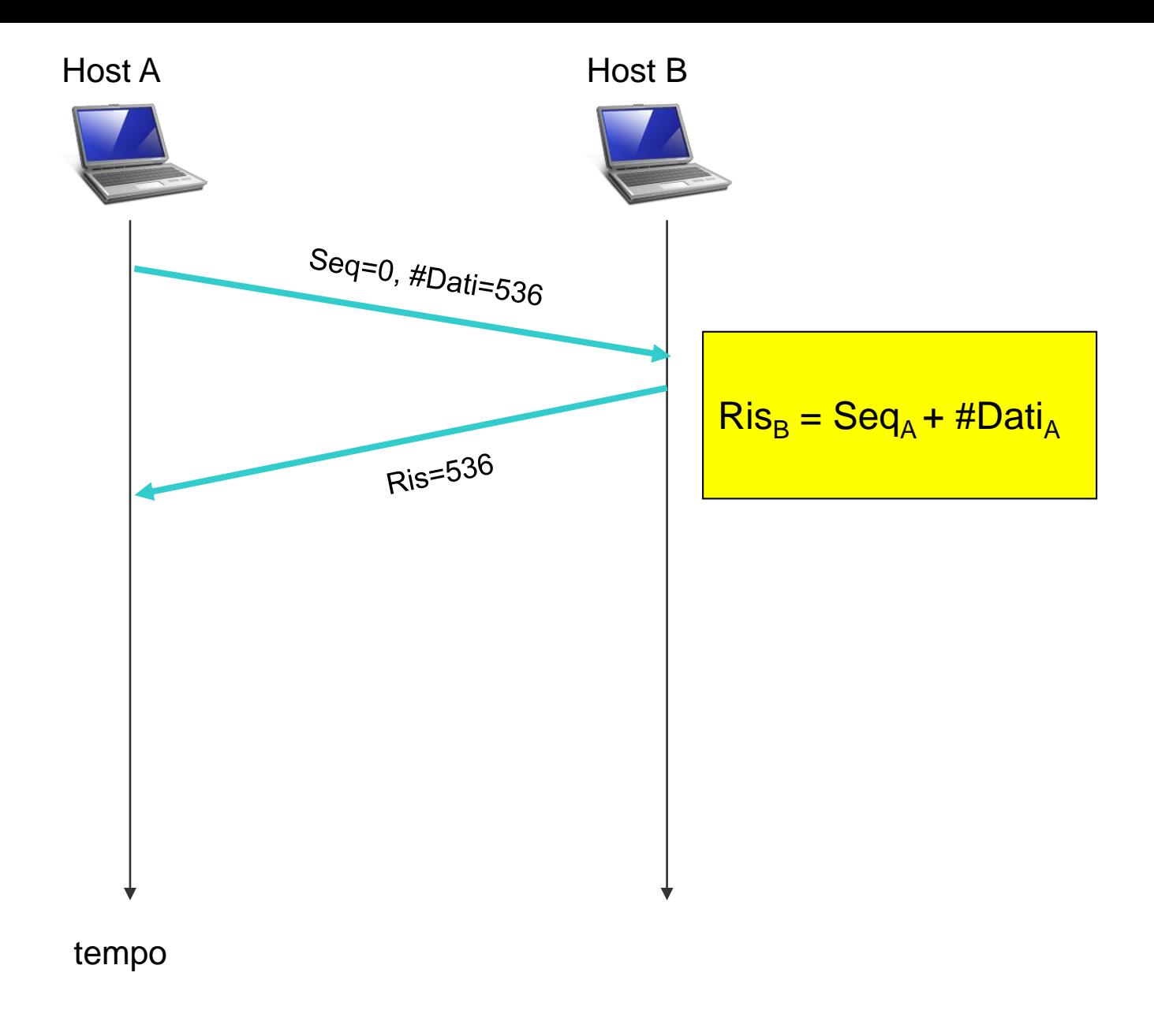

### **Esempio di numeri di sequenza e di riscontro**

- Per chiarire i numeri di sequenza e di riscontro facciamo riferimento alle applicazioni TCPClient.java e TCPServer scritte in java. Ricordiamo che il client consentiva all'utente di scrivere una frase e di inviarla al server. Il server rinviava al client la stessa frase ma scritta in lettere maiuscole.
- Ora, supponiamo che l'utente digiti la parola "**ciao**"ed esaminiamo i segmenti TCP che client e server si scambiano.
- Supponiamo che i numero di **sequenza iniziale** sia **100** per il client e **200** per il server.
- Quindi, dopo l'instaurazione della connessione, il client attende dati a partire dal byte 200 e il server dati a partire dal byte 100.
- Nell'esempio supponiamo che ciascun carattere abbia la misura di un byte e non consideriamo il carattere *«return».*
- Come mostra la figura seguente, sono spediti tre segmenti.

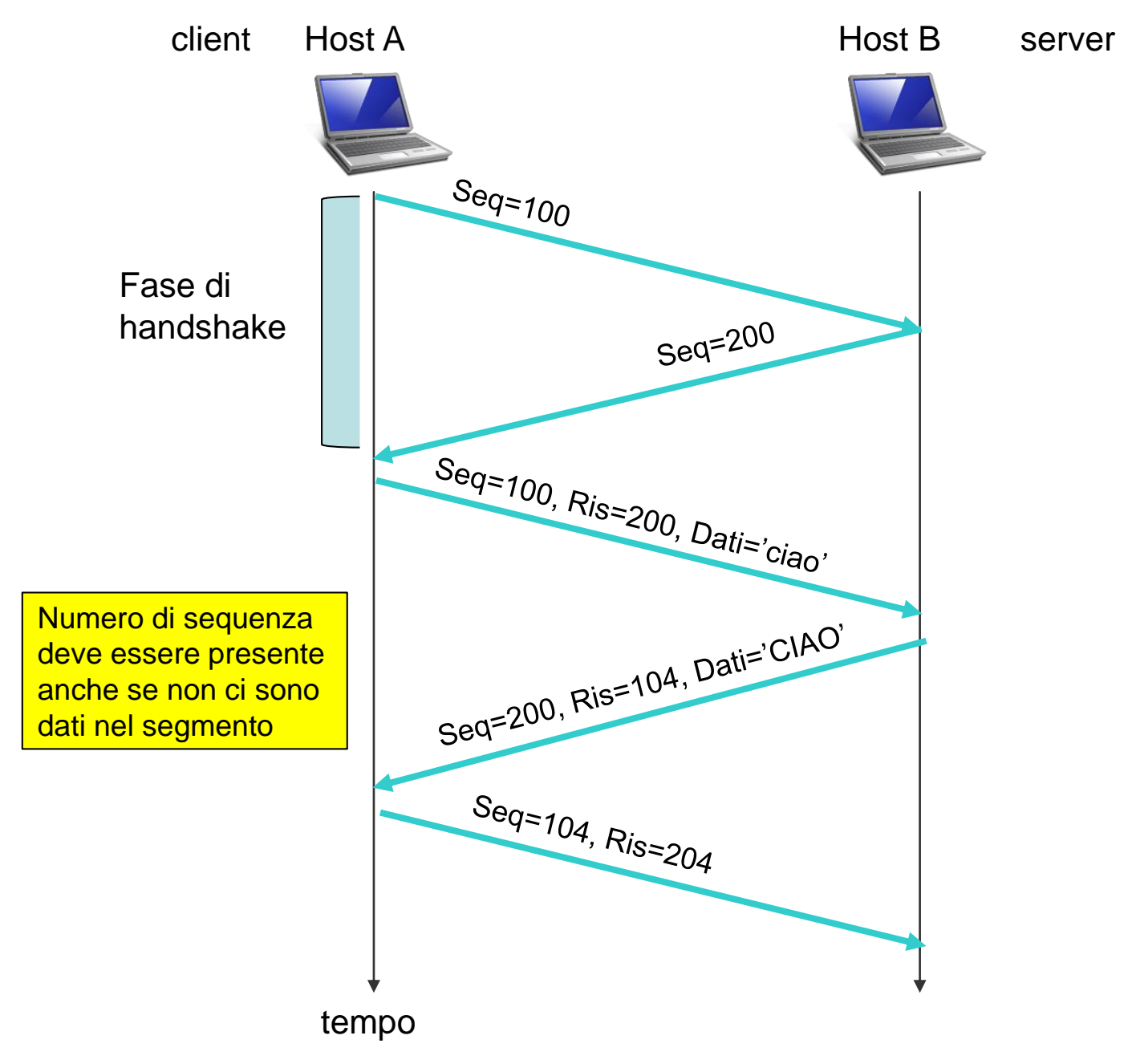

Appunti di Reti di Calcolatori, 2021-2022 - Pietro Frasca 16

- **Il primo segmento,** spedito dal client al server, contiene nel campo dati il codice ASCII (a un byte) della frase 'ciao', il numero 100 nel campo **numero di sequenza** e, dato che il client non ha ancora ricevuto dati dal server, il suo avrà 200 nel campo **numero di riscontro**.
- **Il secondo segmento**, inviato dal server al client, svolge due compiti. Primo, fornisce un riscontro per i dati ricevuti dal client. Inserendo 104 nel campo numero di riscontro, il server informa il client di aver ricevuto i dati fino al byte 103 e che ora aspetterà il byte 104. Il secondo compito è il rinvio della frase 'CIAO'. Questo secondo segmento ha numero di sequenza 200, il numero iniziale di sequenza per il flusso di dati dal server al client di questa connessione TCP, poiché questo è il primo blocco di byte di dati che il server spedisce.
- **Il terzo segmento** è inviato dal client al server. Il suo unico scopo è il riscontro dei dati ricevuti dal server. Questo terzo segmento ha il **campo dati vuoto** (cioè, il riscontro non è stato sovrapposto ad alcun dato dal client al server).

• Il segmento ha nel campo numero di riscontro il valore 204, perché il client ha ricevuto il flusso di byte fino al numero di sequenza 203 e sta ora aspettando i byte dal 204 in poi. Questo terzo segmento ha anch'esso un numero di sequenza anche se non contiene dati, perché il TCP prevede che questo campo del segmento deve essere necessariamente riempito.

# **Stima del tempo di andata e ritorno e timeout**

- Quando si verifica una perdita di segmenti, il TCP usa algoritmi basati su timeout e ritrasmissione per rinviare i segmenti persi.
- Con tali algoritmi, il primo problema da risolvere è la scelta della durata degli intervalli di **timeout**. E' evidente che, per evitare ritrasmissioni inutili, il timeout dovrebbe essere maggiore del tempo di andata e ritorno **RTT** (**round trip time**) cioè, del **tempo che passa da quando un segmento viene trasmesso a quando viene riscontrato**.
- Un secondo problema è stabilire quanto deve essere maggiore il timeout rispetto a RTT. E' necessario quindi effettuare una stima di RTT.

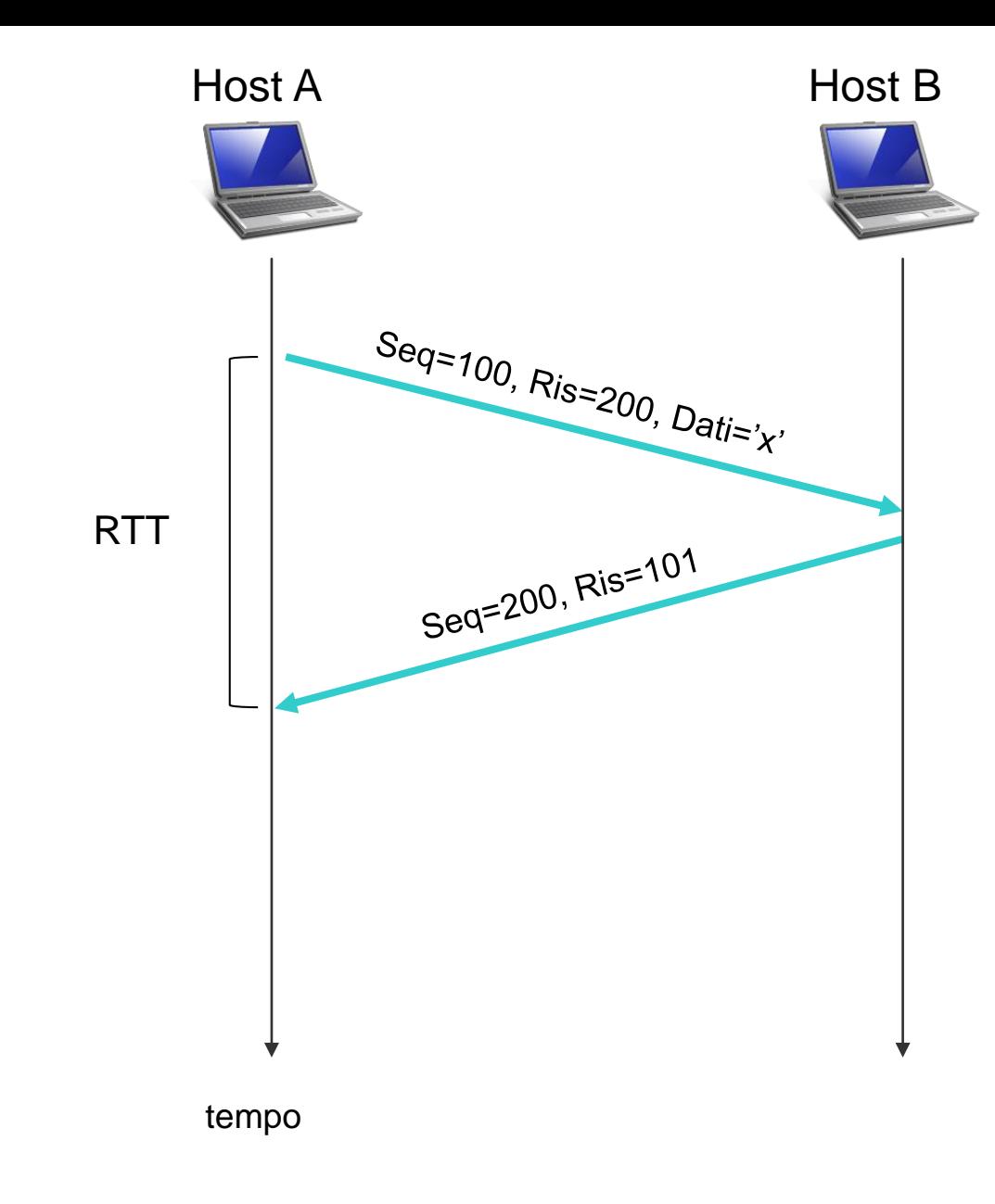

## **Stima del tempo di andata e ritorno (RTT)**

• Il TCP misura l'**RTT** (che indicheremo con **RTTcampione**) solo per i segmenti che sono stati trasmessi e riscontrati, non per quelli che vengono ritrasmessi.

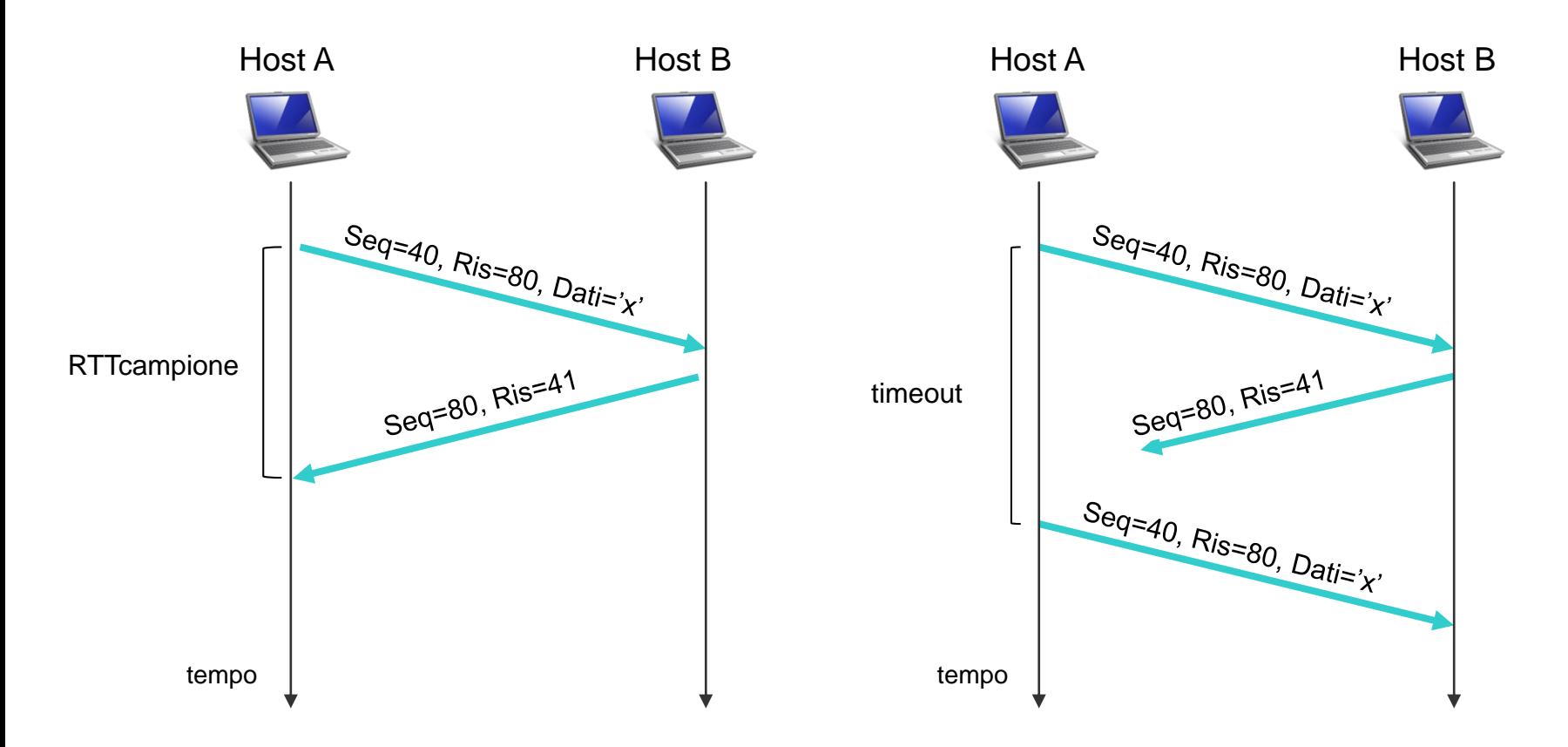

• Ovviamente, il valore di **RTTcampione** varierà da segmento a segmento a causa del traffico di rete (ritardo di coda) e del carico variabile sugli host. E' necessario quindi ricorrere ad una stima per ottenere un valore medio per l'RTT.

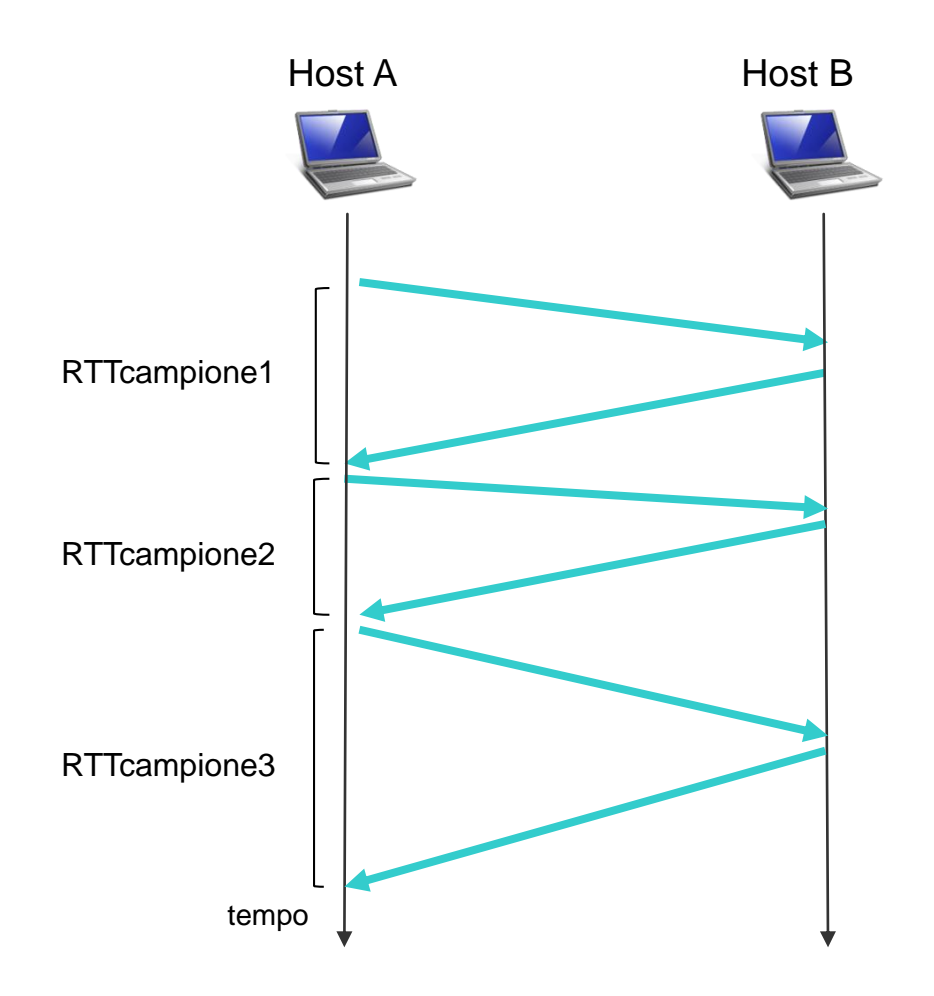

Appunti di Reti di Calcolatori, 2021-2022 - Pietro Frasca

• Il TCP stima il valore del prossimo RTT calcolando la **media esponenziale mobile pesata** (**EWMA,** *Exponential Weighted Moving Average)* dei valori dei RTTcampione misurati negli istanti precedenti:

RTTstimato<sub>n+1</sub> =  $\alpha$ ·RTTcampione<sub>n</sub> + (1- $\alpha$ )·RTTstimato<sub>n</sub>

- dove  $RTTcampione<sub>n</sub> è la misura dell'n-esimo RTT,$ RTTstimato<sub>n+1</sub> il valore previsto per il prossimo RTT e  $\alpha$ [0..1] è il peso che deve essere assegnato all'ultimo RTT misurato, cioè a RTTcampione<sub>n</sub>.
- Con tale stima il peso di un RTTcampione diminuisce esponenzialmente al passare del tempo. Espandendo la relazione si può notare come i valori dei singoli RTTstimato abbiano un peso tanto minore quanto più sono vecchi:

RTTstimator<sub>n+1</sub> = 
$$
\alpha
$$
 RTTcampione<sub>n-1</sub> +  
\n $(1-\alpha)\cdot \alpha$  RTTcampione<sub>n-1</sub> +  
\n $(1-\alpha)^2 \cdot \alpha$  RTTcampione<sub>n-2</sub> + ...  
\n $(1-\alpha)^k \cdot \alpha$  RTTcampione<sub>n-k</sub> + ...  
\n $(1-\alpha)^{n+1}$  RTTstimato<sub>0</sub>

• In conclusione, il TCP, ogni volta che invia un segmento e ne ottiene il riscontro, misura un nuovo valore di RTTcampione e aggiorna RTTstimato in base alla seguente relazione "informatica":

RTTstimato =  $\alpha$ ·RTTcampione +  $(1-\alpha)$ ·RTTstimato

Il valore raccomandato di <sup>α</sup> **è 0,125 (1/8)**, quindi possiamo scrivere:

RTTstimato =  $0,125\cdot$ RTTcampione +  $0,875\cdot$ RTTstimato  $(RTTstimate = 1/8 \cdot RTTcampione + 7/8 \cdot RTTstimato)$ 

Appunti di Reti di Calcolatori, 2021-2022 - Pietro Frasca 24

- La figura seguente mostra i valori di RTTcampione e di RTTstimato per un valore di  $\alpha = 0,125$  (1/8) per un esempio di una connessione TCP fra due host. Come si vede, le oscillazioni nei RTTcampione sono fortemente attenuate nel calcolo di RTTstimato.
- Oltre ad avere una stima di RTT, è anche necessaro avere una **misura della variabilità di RTT**. L'RFC 6298 definisce la variazione del tempo di round-trip, **DevRTT**, come una stima di quanto RTTcampione si discosta da RTTstimato:

#### DevRTT = β·|RTTcampione-RTTstimato| + (1-β)·DevRTT

- È da notare che DevRTT è una media pesata della differenza tra **RTTcampione e RTTstimato**.
- Se i valori di RTTcampione hanno piccole fluttuazioni, allora DevRTT sarà piccola; viceversa, se ci sono ampie fluttuazioni, DevRTT sarà grande. Il valore raccomandato di β **è 0,25**, per cui la relazione diventa:

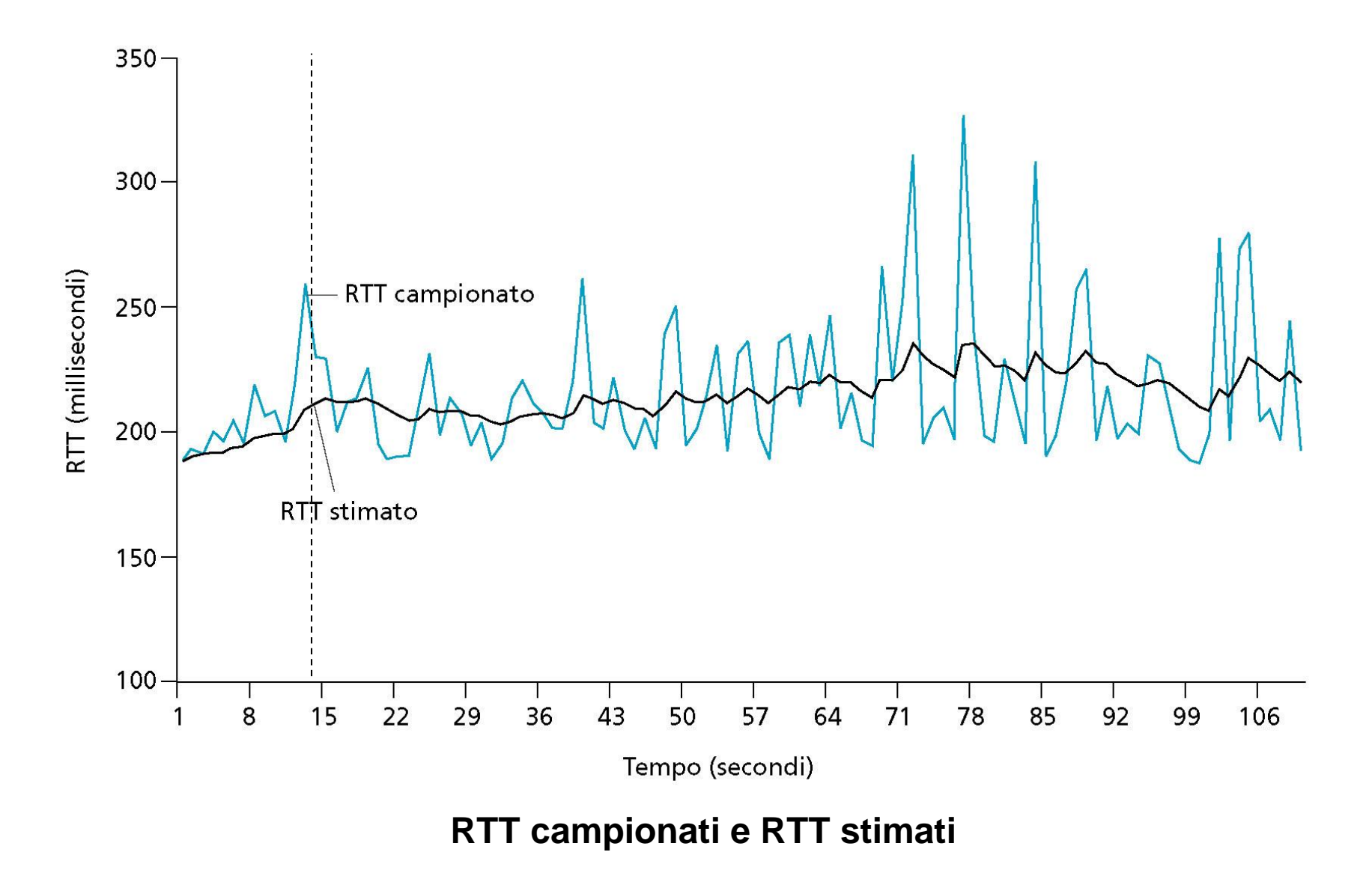

#### DevRTT =  $0,25$  / RTTcampione-RTTstimato | +0,75  $\cdot$ DevRTT

#### **Calcolo dell'intervallo di timeout per le ritrasmissioni**

- Ora che abbiamo calcolato **RTTstimato** e **DevRTT**, vediamo come usarli per determinare **l'intervallo di timeout** di TCP.
- Chiaramente, l'intervallo di timeout dovrebbe essere maggiore di **RTTstimato**, altrimenti sarebbero effettuate ritrasmissioni non necessarie. Ma il timeout non dovrebbe essere molto maggiore di **RTTstimato** altrimenti quando un segmento si perde, il TCP aspetterebbe troppo tempo, introducendo quindi notevoli ritardi nel trasferire dati per l'applicazione. È' quindi necessario **impostare il timeout pari a RTTstimato più un margine di sicureza**.
- Il margine dovrebbe essere grande quando ci sono fluttuazioni ampie nei valori di RTTcampione, viceversa dovrebbe essere piccolo quando ci sono piccole fluttuazioni. Il valore di **DevRTT** tiene conto di queste fluttuazioni.

• Tenendo conto di tutte queste considerazioni si arriva a determinare l'intervallo di timeout per le ritrasmissioni con la seguente relazione:

#### IntervalloTimeout =  $RTT$ stimato + 4 DevRTT

• L'RFC 6298 definisce i criteri di calcolo del timer di ritrasmissione di TCP, di RTTstimato e di DevRTT.

# **Instaurazione della connessione TCP**

- Il TCP client stabilisce una connessione con il TCP server eseguendo la procedura di handshake nel seguente modo:
- **Passo 1**. Il client invia uno speciale segmento al server, detto **segmento SYN,** che è caratterizzato dall'avere il flag **SYN = 1** e non contiene dati dell'applicazione. Inoltre, il client genera casualmente un numero di **sequenza iniziale (client\_nsi**) e lo inserisce nel campo **numero di sequenza**.

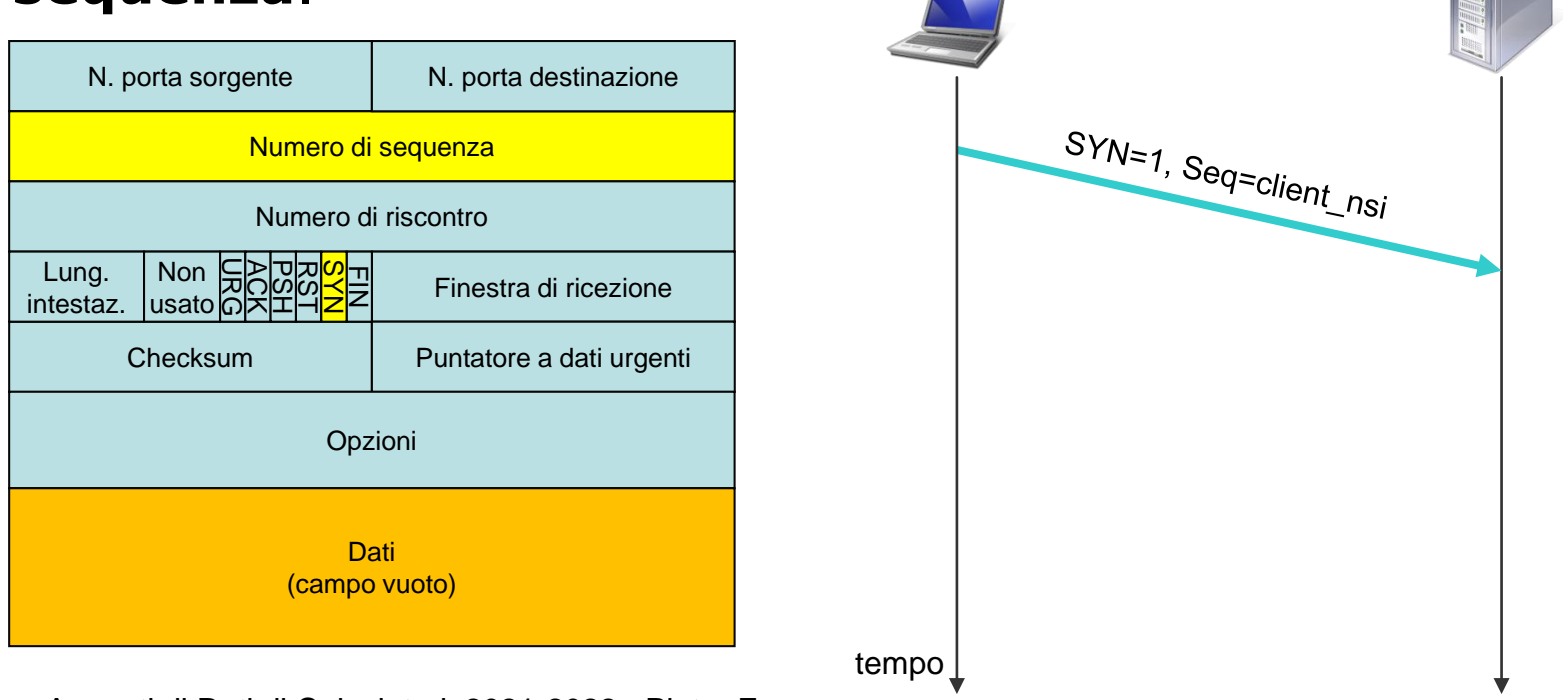

Appunti di Reti di Calcolatori, 2021-2022 - Pietro Frasca

• **Passo 2**. Il server, rievuto il **segmento SYN** dal client, crea le variabili e i buffer per la connessione, e invia al client un segmento, avente i flag **SYN e ACK** posti a **1,** detto **segmento SYNACK**, che autorizza la connessione. Anche questo **segmento** non contiene dati dell'applicazione. Il campo **numero di riscontro** è posto al valore **client\_nsi + 1**. Il server genera casualmente il proprio numero iniziale di sequenza **(server\_nsi**) e lo memorizza nel campo **numero di sequenza**.

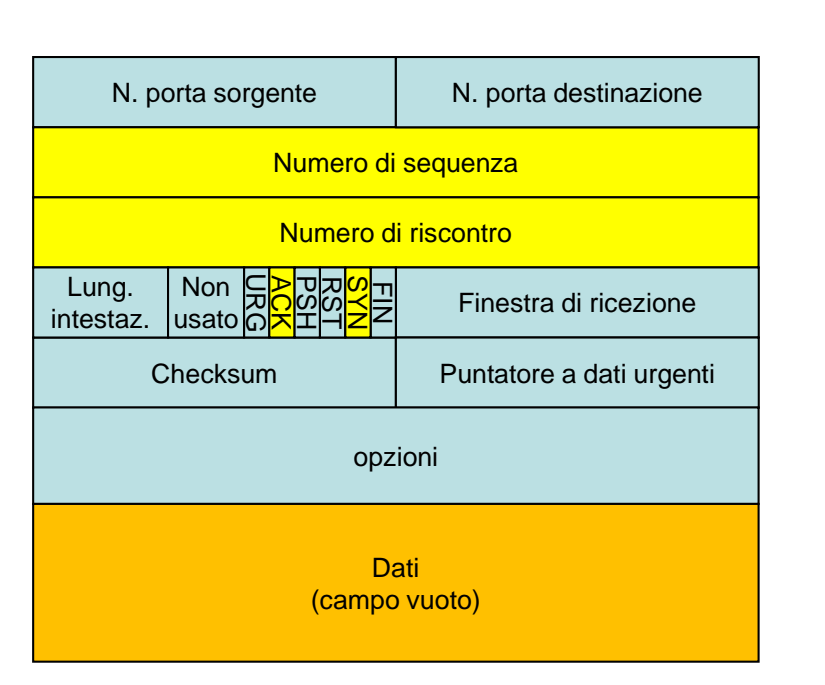

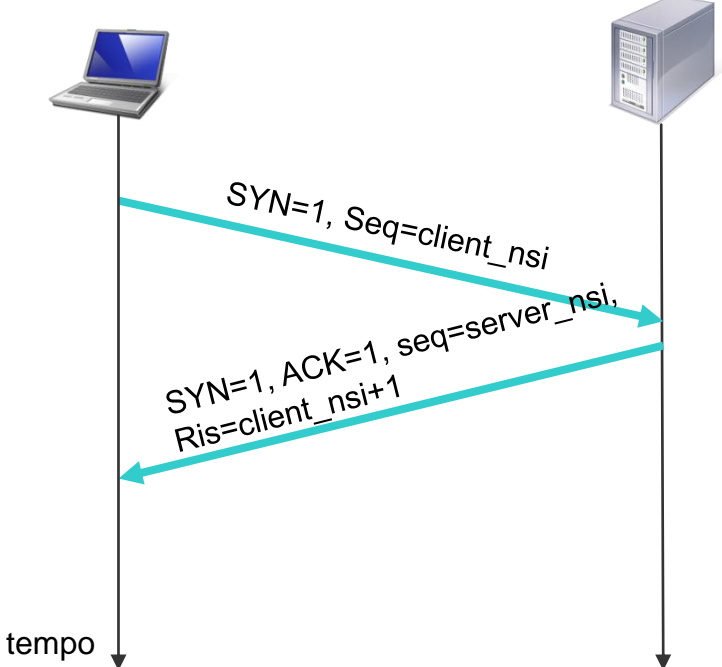

• **Passo 3**. Dopo la ricezione del segmento **SYNACK**, anche il **client** crea variabili e buffer per la connessione. Il client invia allora al server un ulteriore segmento che **riscontra il segmento SYNACK,** inserendo il valore **server\_nsi + 1** nel campo numero di riscontro dell'intestazione del segmento TCP. Il bit **SYN è posto a 0,** poiché la connessione è stabilita. Questo segmento può contenere dati dell'applicazione.

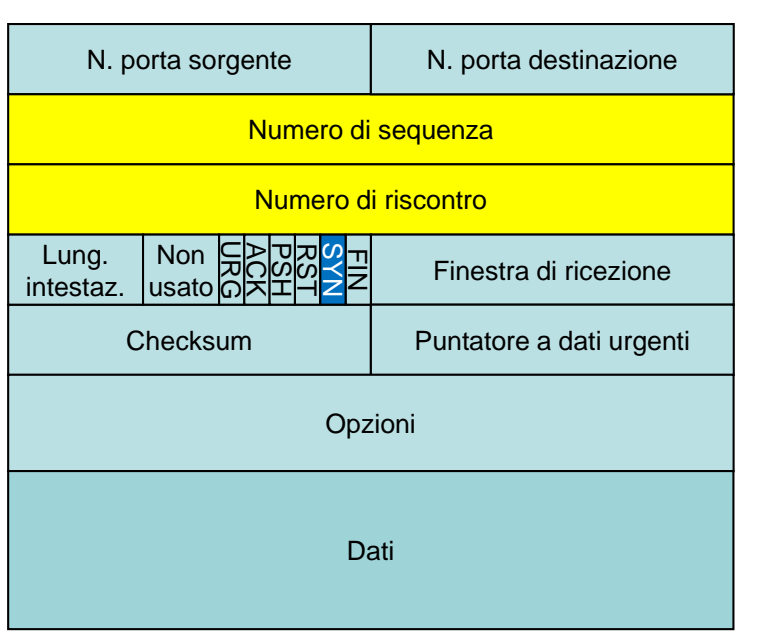

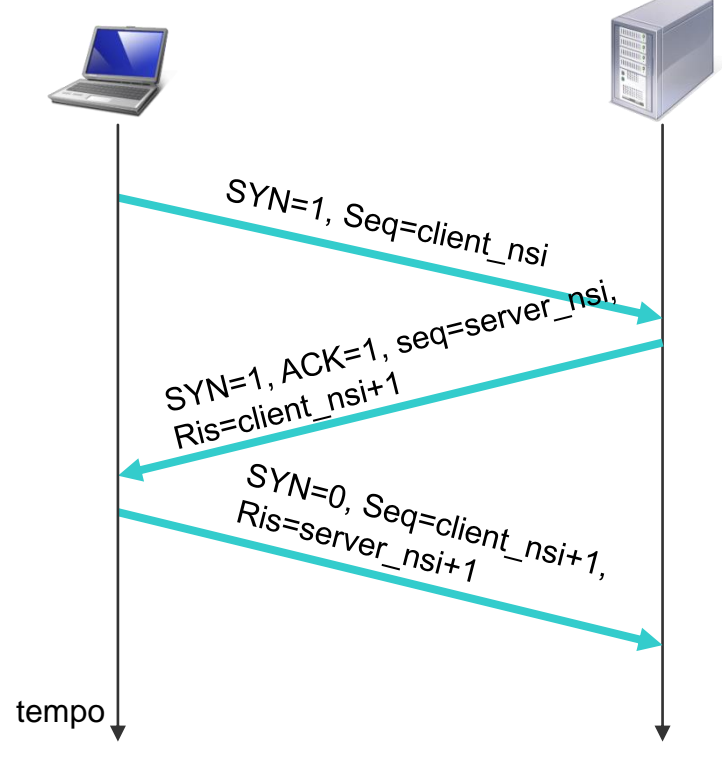

Appunti di Reti di Calcolatori, 2021-2022 - Pietro Frasca

- Quindi, una volta completati i primi due passi, client e server possono scambiarsi segmenti contenenti dati.
- Tutti i segmenti successivi avranno il bit SYN a zero.

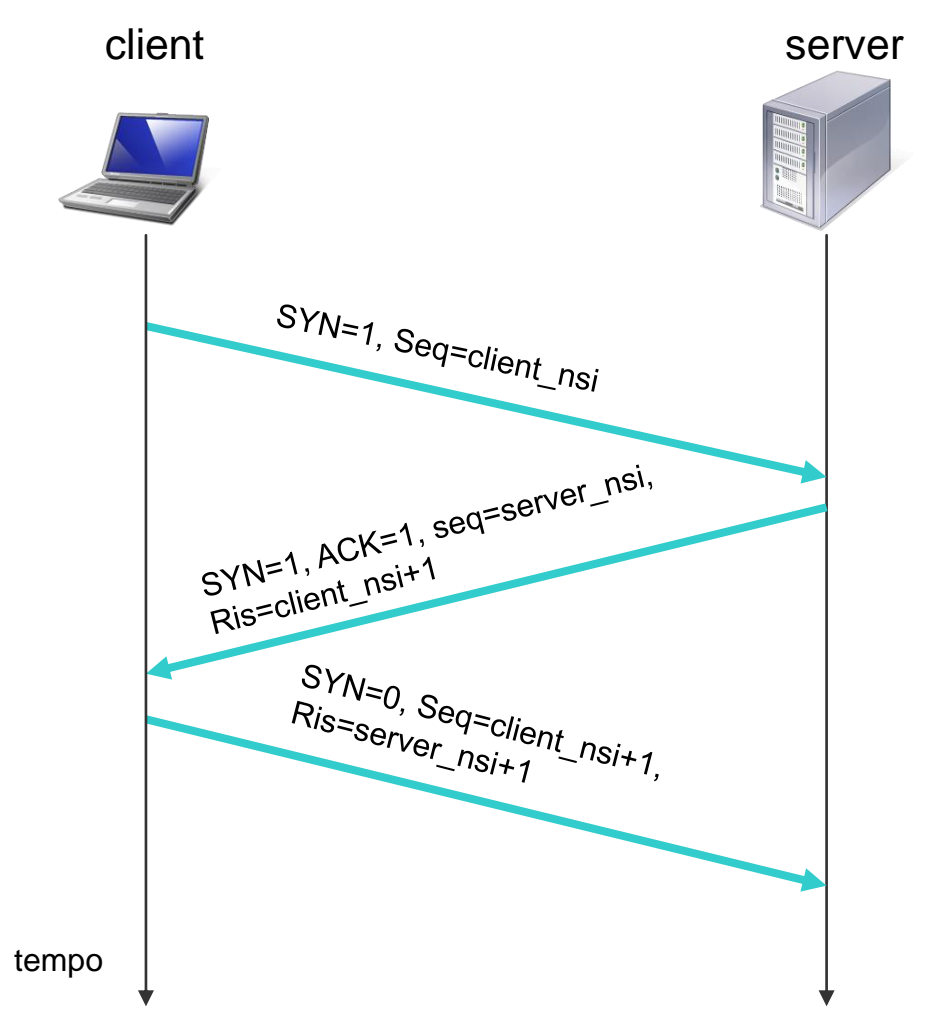

• Uno dei due processi può chiudere la connessione. Al termine della connessione, le "risorse" allocate dai processi, cioè variabili e buffer vengono rilasciate.

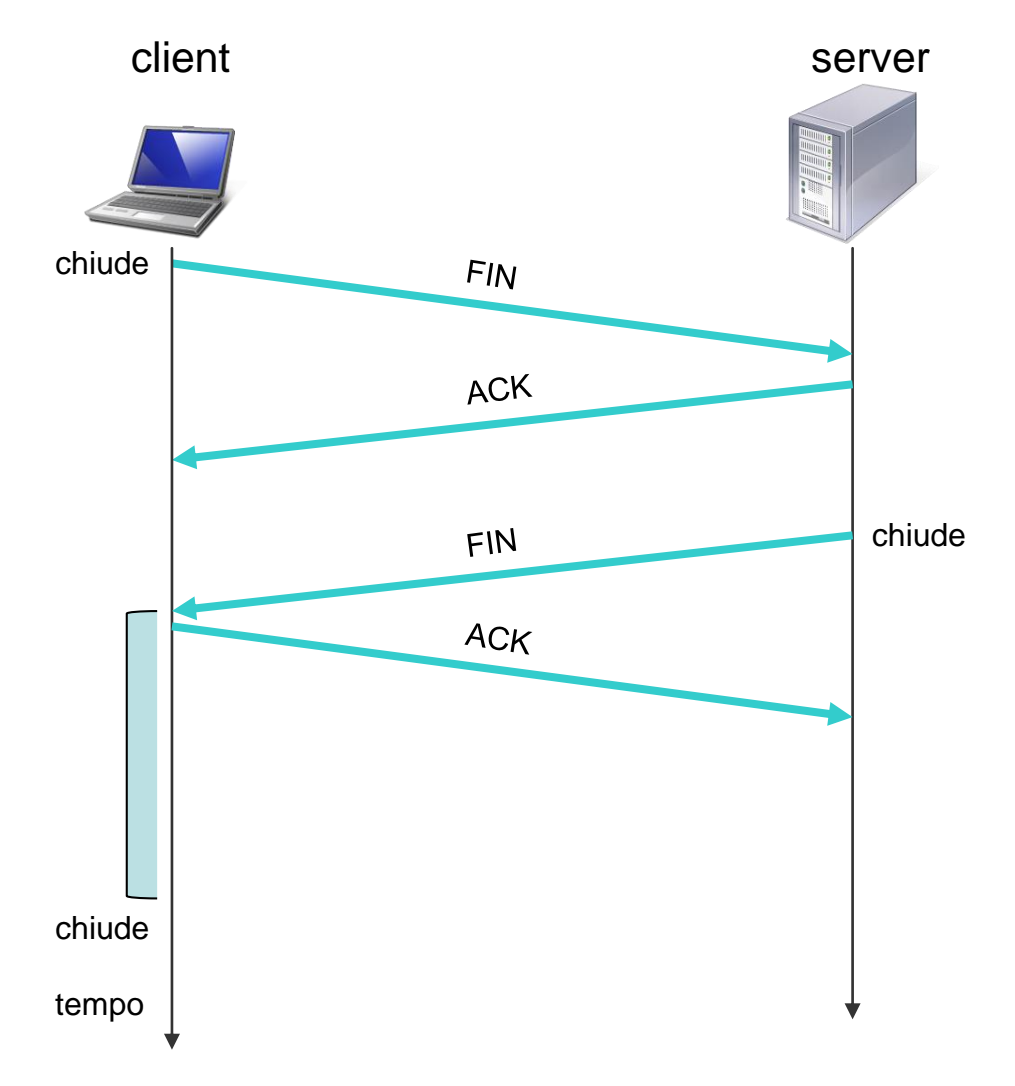

• La figura precedente, mostra il caso in cui è il client a chiudere la connessione. Dapprima il client invia uno speciale segmento, caratterizzato dall'avere il bit **FIN** del campo flag posto a 1. Quando il server riceve questo segmento, risponde al client con un segmento di riscontro (**ACK=1**). Il server invia poi il suo segmento di chiusura, che ha il bit FIN posto a 1. Infine, il client riscontra il segmento di chiusura del server. A questo punto, tutte le risorse allocate nei due host sono rilasciate.

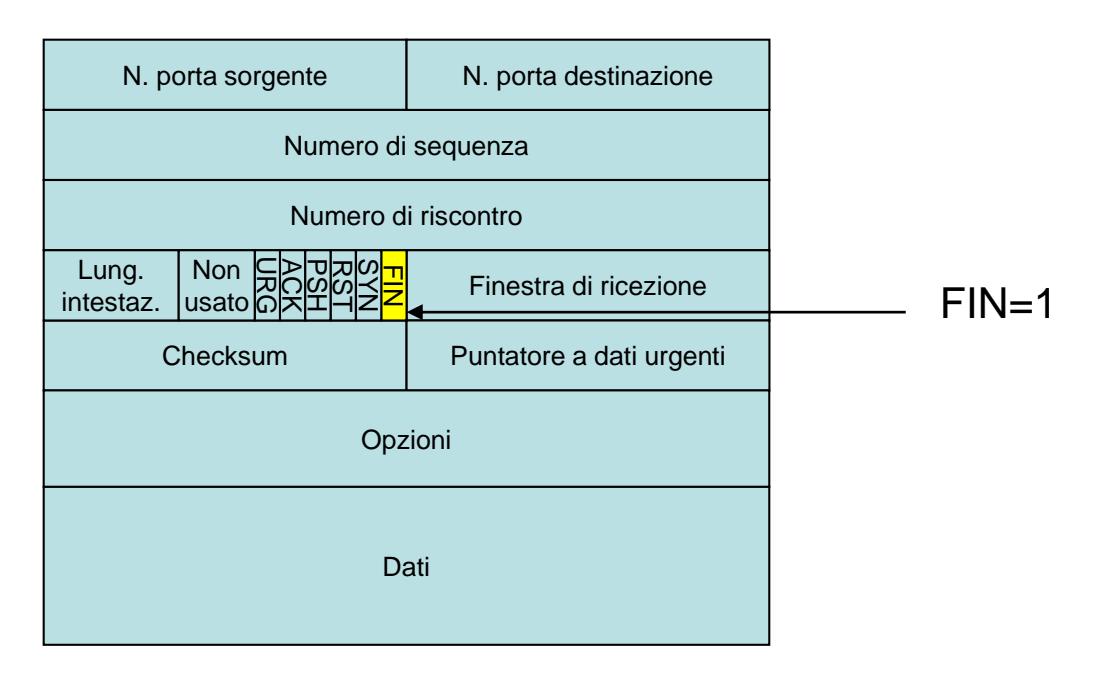

• Durante il periodo di esistenza della connessione, il TCP esegue transizioni di stato. Le figure seguenti mostrano una tipica sequenza degli stati eseguita dal TCP client e server*.*

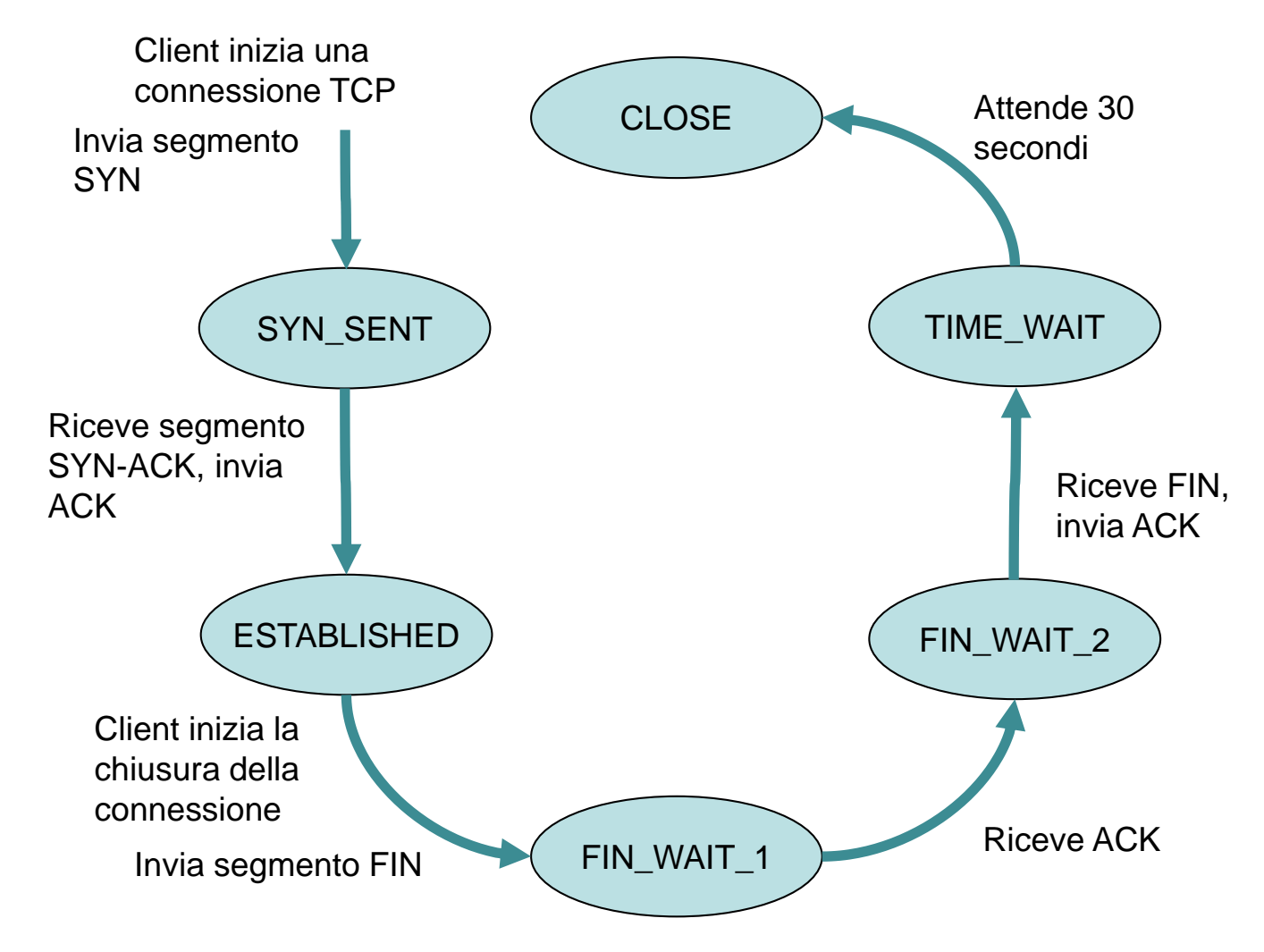

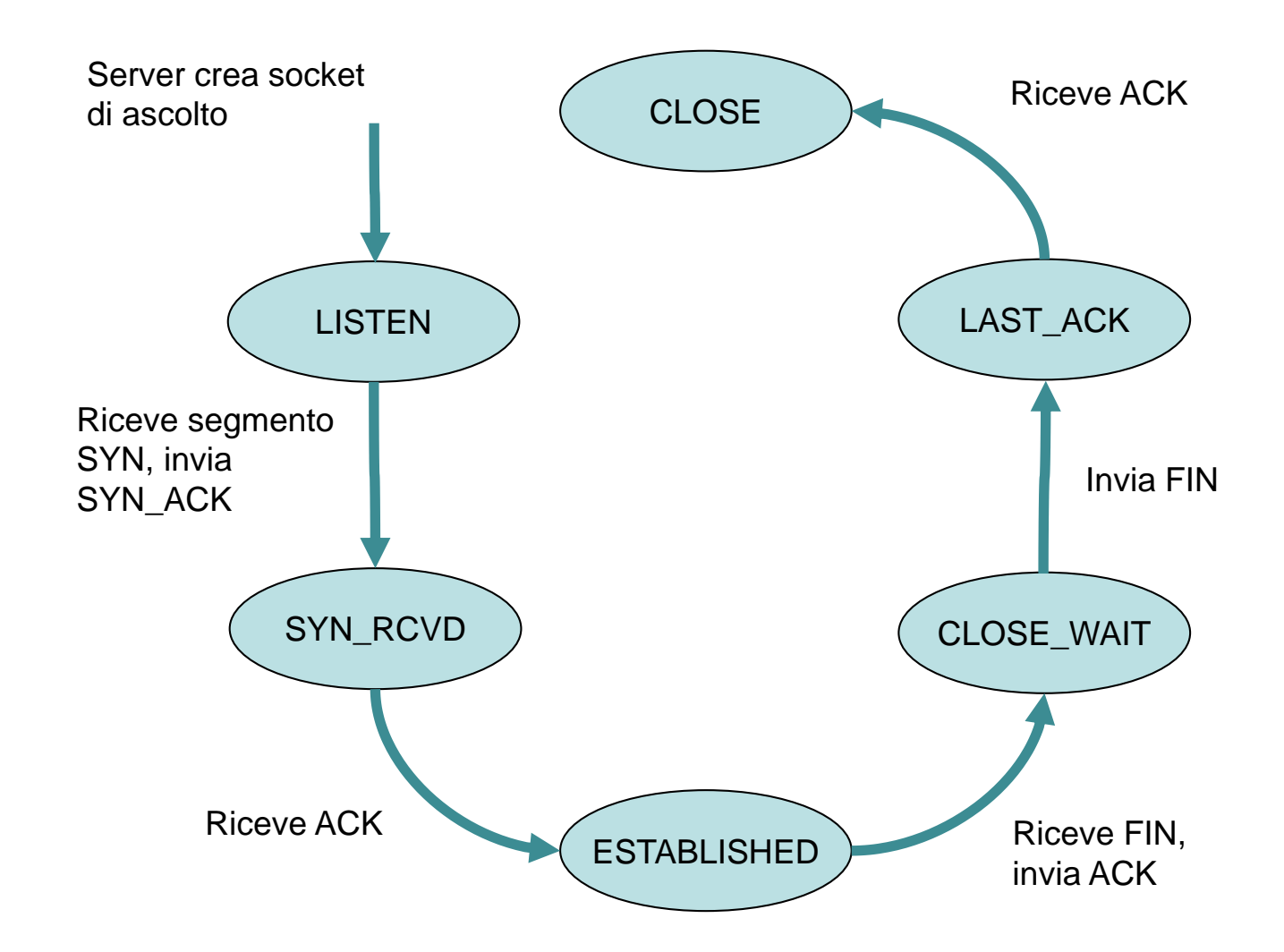

Una tipica sequenza degli stati per i quali passa un TCP server

• Con l'app netstat è possibile visualizzare informazioni sulle connessioni attive in un sistema, compresi gli stati di transizione del TCP. La figura mostra un esempio con netstat –a.

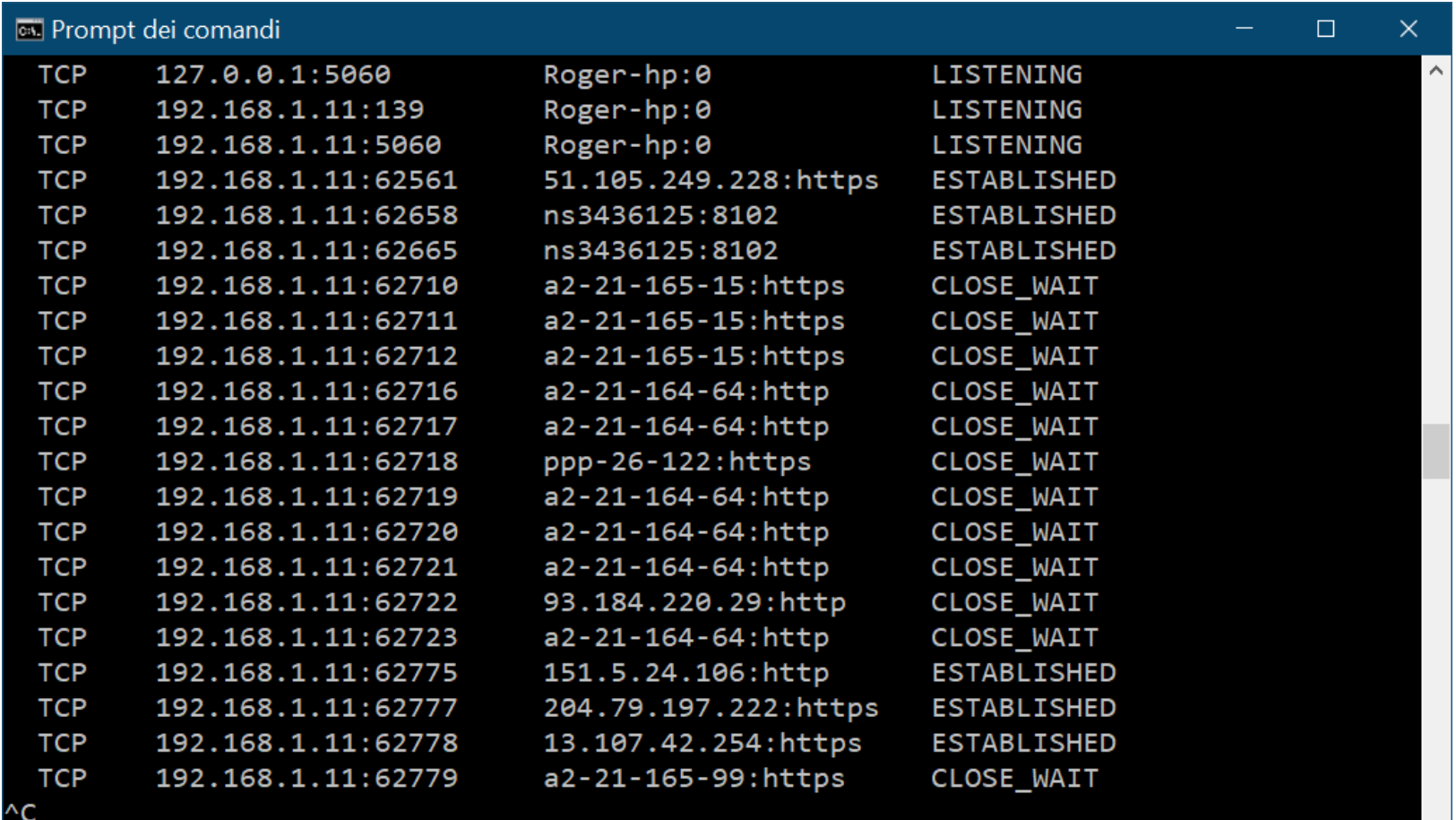

Appunti di Reti di Calcolatori, 2021-2022 - Pietro Frasca 37

 $\checkmark$